## **การดาวนโหลดและอัพโหลดเอกสารยินยอมเปดเผยขอมูล**

นิสิตที่เขาศึกษาตั้งแตปการศึกษา 2567 ใหดาวนโหลดและอัพโหลดเอกสารใหความ ยินยอมเปดเผยขอมูล ขั้นตอนดังตอไปนี้

- **1. ดาวนโหลดเอกสารยินยอมเปดเผยขอมูล**
	- **1.1 กดปุมสีฟา พิมพเอกสารใหความยินยอม**
	- **1.2 บันทึกไฟลลงเครื่องคอมพิวเตอร ไฟลเปนไฟลนามสกุล .pdf**

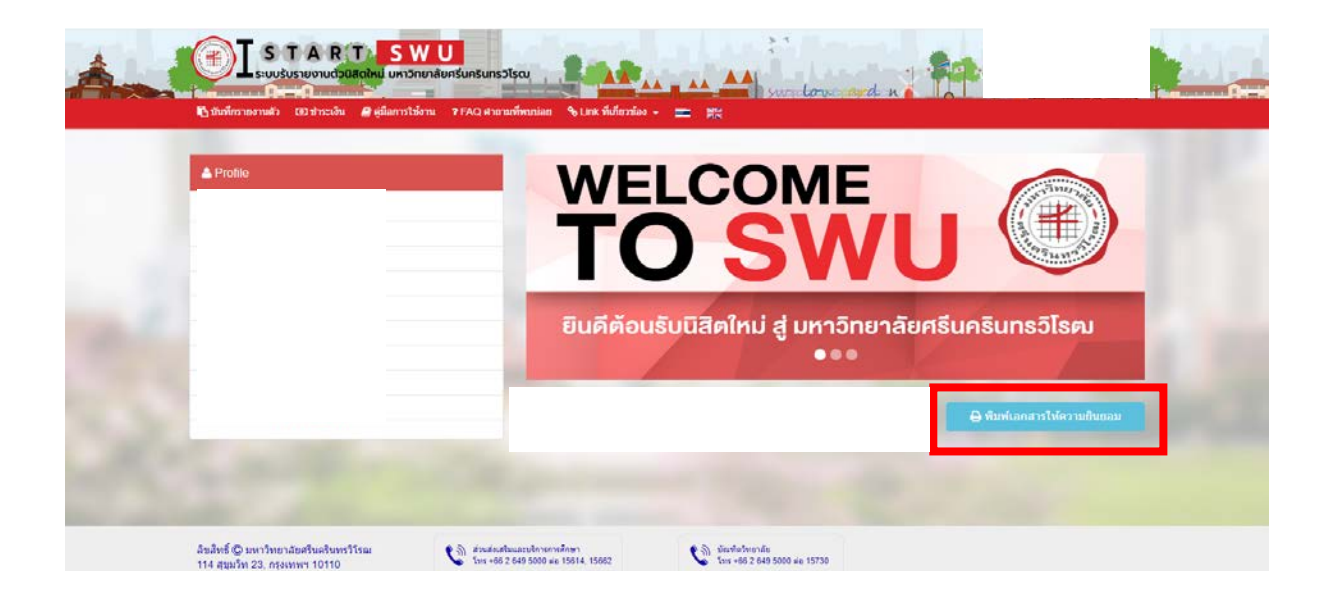

### ่ 2. กรอกข้อมูลและลงชื่อในเอกสารยินยอมเปิดเผยข้อมูล และสแกนหรือถ่ายรูปเอกสาร ้ยินยอมเปิดเผยข้อมูล บันทึกเป็นไฟล์นามสกุล .jpg เท่านั้น

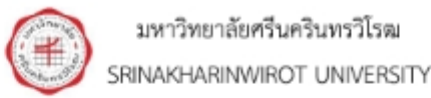

#### หนังสือยินยอมให้เปิดเผยข้อมูลแก่บุคคลที่สาม

#### LETTER OF CONSENT TO DISCLOSE INFORMATIN TO A THIRD PARTY

เรียน ท่านผู้เกี่ยวข้อง

ผู้เกี่ยวข้อง เปิดเผยข้อมูลด้านการศึกษาของข้าพเจ้าแก่มหาวิทยาลัยศรีนครินทรวิโรฒเพื่อวัตถุประสงค์ในการ ตรวจสอบประวัติการศึกษาและ/หรือเอกสารทางการศึกษา ตามพระราชบัญญัติคุ้มครองข้อมูลส่วนบุคคล พ.ศ. 2562 ข้าพเจ้ารับทราบว่าข้อมูลของข้าพเจ้าที่โรงเรียน / วิทยาลัย / มหาวิทยาลัย / สถาบัน / หรือหน่วยงาน จะ เปิดเผย ได้แก่ ชื่อและนามสกุลขณะที่ศึกษา หลักสูตรที่ศึกษา ระยะเวลาการศึกษา วุฒิที่สำเร็จการศึกษา วันที่สำเร็จ การศึกษา และผลการศึกษา

To Whom it may concern.

relevant officials to release my educational information to Srinakharinwirot University for the purpose of education and/or academic documents verification in accordance with the Personal Data Protection Act, B.E. 2562 (2019). I understand that my information released by school / college / university / institute / or office will include my full name during time of study, program title, duration of study, degree conferred, graduation date, and grade results.

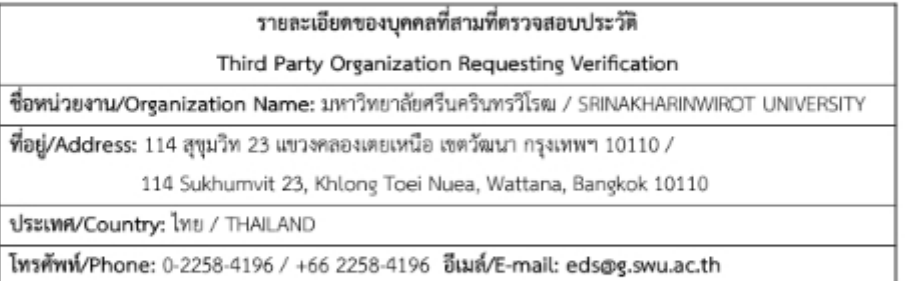

#### ลายมือชื่อเจ้าของข้อมูล/Candidate's Handwritten Signature...

วันที่/Date.

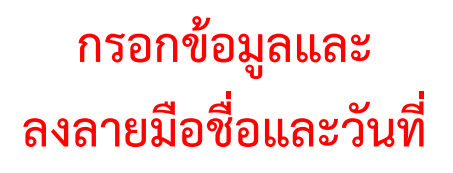

# **3. อัพโหลดเอกสารยินยอมเปดเผยขอมูลที่หนาอัพโหลดหลักฐานรายงานตัว**

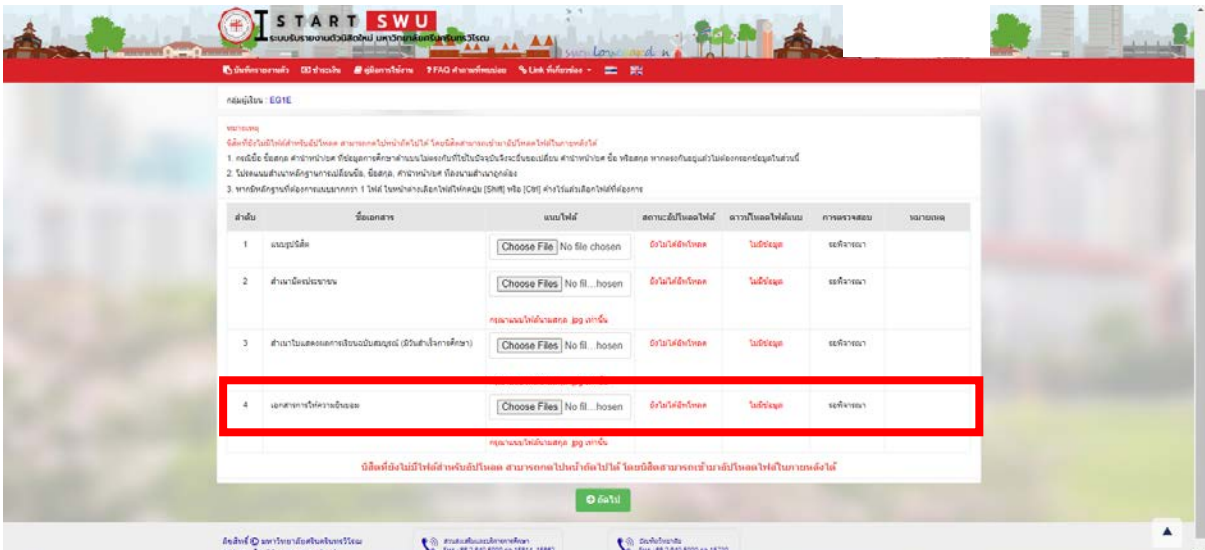